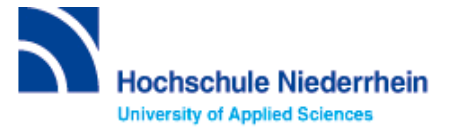

# **Lösung zur Einführung in die Bibliotheksbenutzung – Grundkurs – FB 06 (Stand: 17.10.2022)**

### **Lösen Sie im Katalog folgende Aufgaben**

#### Suchen Sie in der einfachen Suche nach Büchern zum Thema "Engagement in der Jugendhilfe".

Unter welcher Signatur und in welcher Zweigstelle finden Sie das Buch "Freiwilliges Engagement in der sozialraumorientierten Kinder- und Jugendhilfe" von Schaden, Elias?

Lösung: Ggk Scha ; Campus Mönchengladbach

Erläuterung: Der Bereich "Katalog" verzeichnet den gesamten Bestand unserer Bibliothek

Können Sie das Buch ausleihen oder vormerken?

Lösung: Ein Exemplar ist Ausleihbar.

Hinweis: Medien, die entliehen und ohne Datumsanzeige sind können nicht ausgeliehen oder vorgemerkt werden. Es handelt sich hierbei um eine sogenannte Dozentenausleihe.

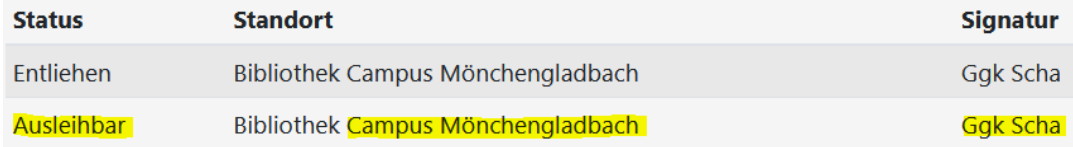

### **Suchen Sie Literatur zum Thema "Konfliktmanagement".**

#### Wie viele Treffer erhalten Sie? **(Stand 17.10.2022)**

Lösung: 267

Welche Einschränkungen über die Filter sind möglich?

Lösung: Erscheinungszeitraum, Zugang, Form, Literaturtyp, Schlagwort, Zweigstelle, Sprache, Quelle der Treffer

Wie viele Treffer erzielen Sie in der Kategorie "Mehr"? (Stand 17.10.2022)

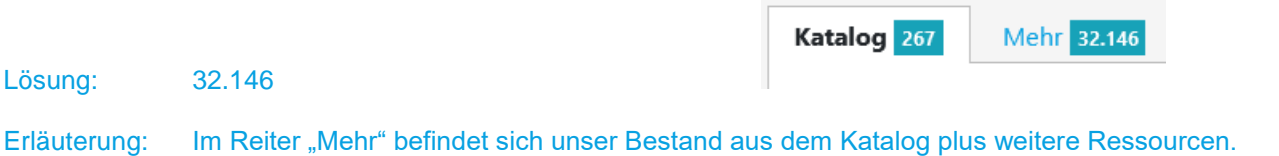

Beim Anklicken des Buttons **ED** Wie komme ich dran? erfahren Sie den Zugang zum gewünschten Titel.

- Vor Ort
- Per Fernleihe

WICHTIG: Eine Fernleihe kostet 1,50€ (Bearbeitungsgebühr) pro Buch oder Aufsatz in Kopieform. Beim Klicken auf den "Bestellen" Button, und der Anmeldung mit Bibliotheksnummer und Passwort gelangen Sie zu einer Bestellmaske. Erst mit dem Drücken auf "Bestellen" wird eine Fernleihe ausgelöst und Ihr Bibliothekskonto mit 1,50€ belastet.

#### Suchen Sie die Zeitschrift "Migration und soziale Arbeit" mit der ISSN 1432-6000. Seit wann bezieht die Bibliothek diese Zeitschrift und wie lautet die Signatur?

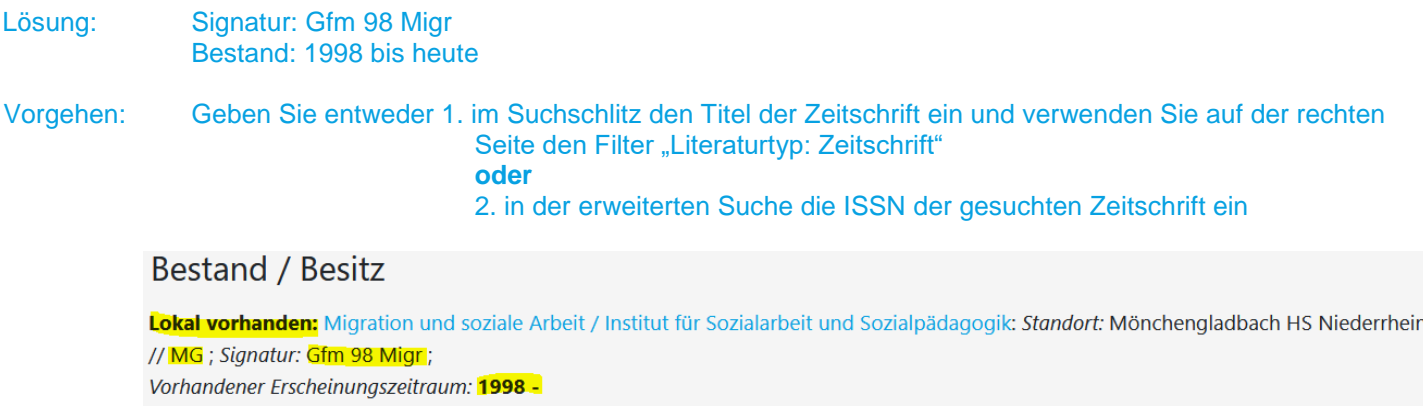

## **Recherche in der Fachdatenbank: wiso**

**Suchen Sie nach Literatur zum Thema "Inklusion".**

Wie viele Treffer erhalten Sie? **(Stand 17.10.2022)**

Lösung: 237.069

Wie können Sie die Suche auf die letzten 2 Jahre einschränken? Wie viele Treffer erhalten Sie dann? **(Stand 17.10.2022)**

Lösung: 36.565

Lösungsweg: 1. Erweitere Suche 2. Zeitraum: letzte 2 Jahre

C Zeitraum letzte 2 Jahre  $\checkmark$ 

Tipp: Mit den Filtern auf der rechten Seite können Sie die Treffermenge noch präzisieren.

Überprüfen Sie anhand eines beliebigen Beispiels aus den Bereichen eBooks, Fachzeitschriften und Literaturnachweise, wie Sie die gewünschte Literatur erhalten.

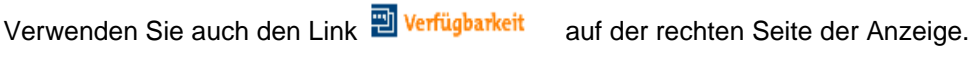

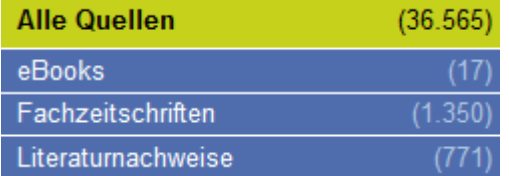

### **eBook:**

Lösungsweg: eBooks auswählen / Titel anklicken / Gesamtes Buch als PDF herunterladen

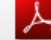

Gesamtes Buch als PDF herunterladen (5,4 MB)

### **Fachzeitschrift:**

Lösungsweg: Fachzeitschrift auswählen / Titel anklicken / Volltext direkt verfügbar oder über "Ganzseiten PDF" das Original ansehenVerfügbare Zusatzdokumente:

Ganzseiten PDF (406,5 kB)

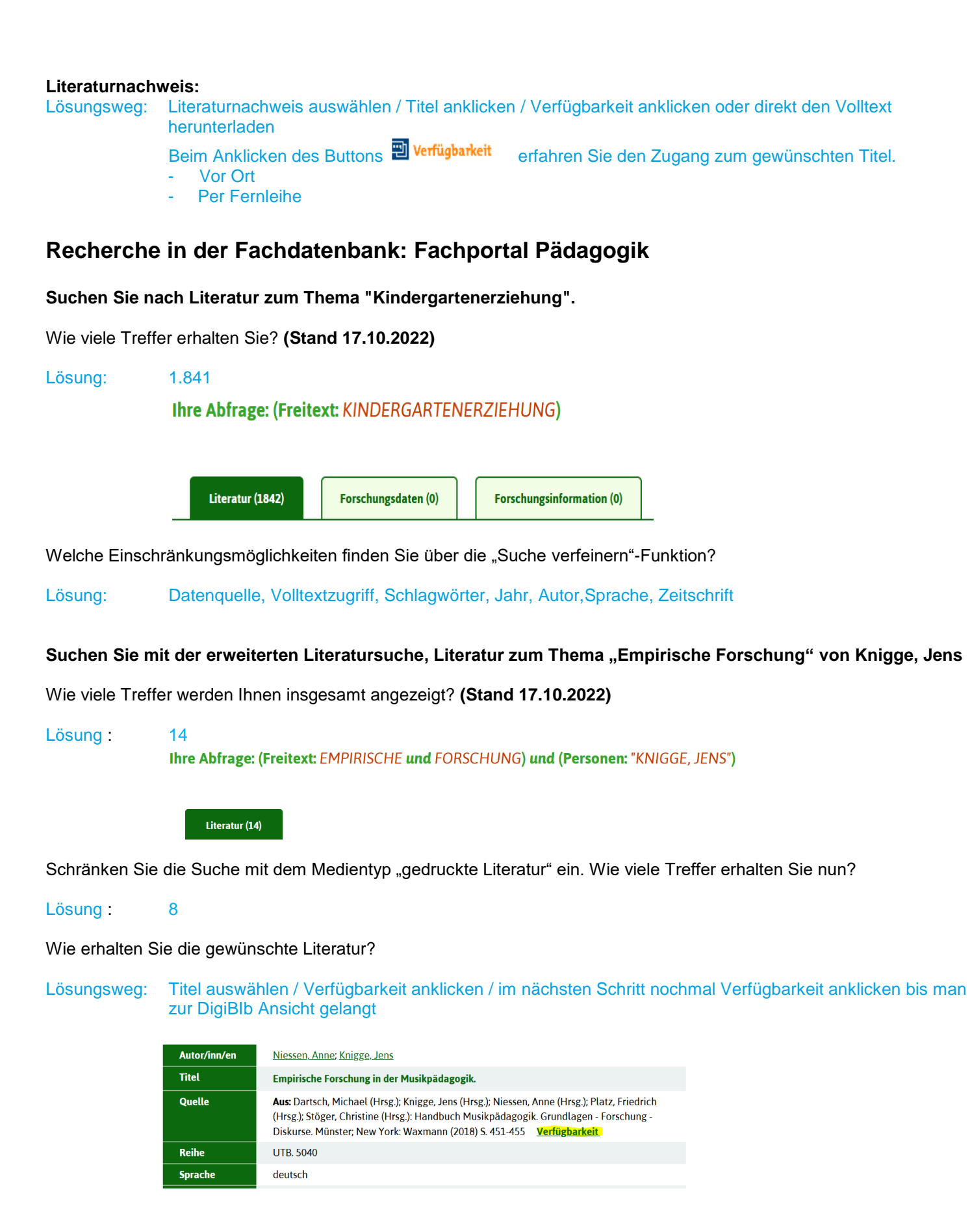

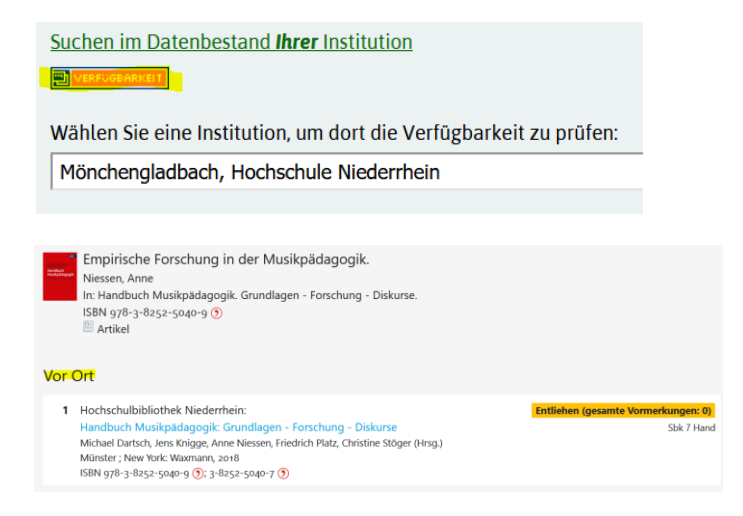

**Bei Fragen oder Problemen können Sie sich gerne per Telefon [\(+49 \(0\)2161 186-](tel:+49%20(0)2161%20186-3400) [3400\)](tel:+49%20(0)2161%20186-3400), per E-Mail [\(bibliotheksauskunft\(at\)hs-niederrhein.de\)](javascript:linkTo_UnCryptMailto(%27ftbemh3ubuebhmaxdltnldngymTal6gbxwxkkaxbg7wx%27);) oder persönlich am Service bei uns melden.**